# Package 'oaPlots'

November 30, 2015

Maintainer Jason Waddell <jason.waddell@openanalytics.eu> License GPL-3 + file LICENSE Title OpenAnalytics Plots Package Type Package LazyLoad yes Author Jason Waddell, Willem Ligtenberg Description Offers a suite of functions for enhancing R plots. Version 0.0.25 Date 2015-11-29 URL <http://www.openanalytics.eu> Depends oaColors Imports ggplot2 Suggests RColorBrewer NeedsCompilation no Repository CRAN Date/Publication 2015-11-30 14:51:34

# R topics documented:

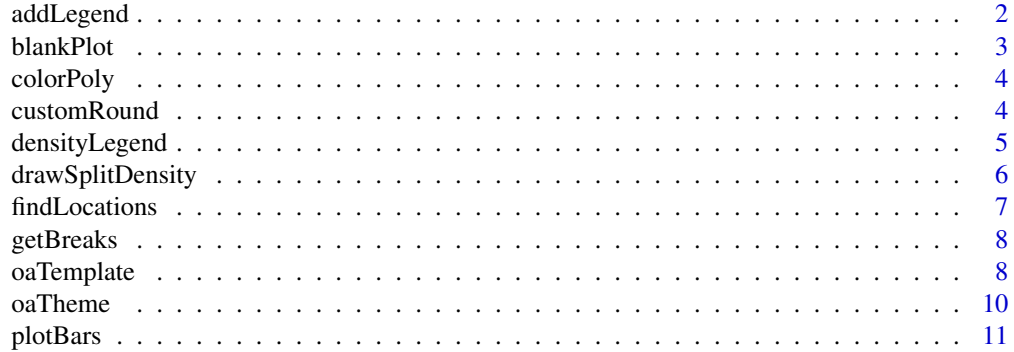

# <span id="page-1-0"></span>2 addLegend

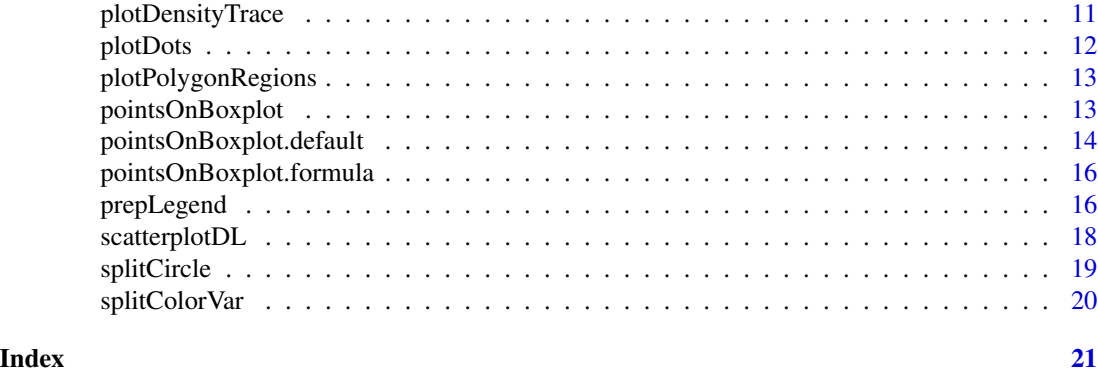

addLegend *Function for adding a legend to an existing device*

# Description

Function for adding a legend to an existing device

#### Usage

```
addLegend(x = "center", y = NULL, legend, font = NULL, bty = "n",xjust = 0.5, yjust = 0.5, ...
```
# Arguments

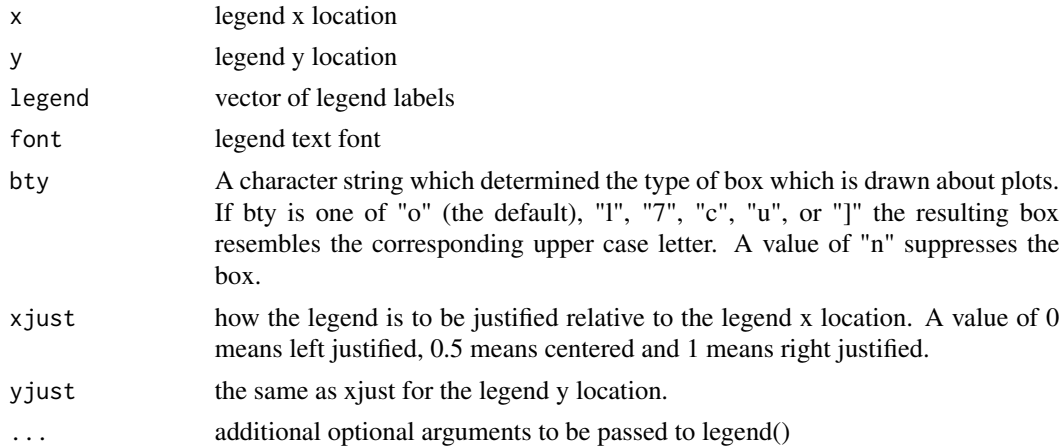

# Value

none; legend is added to the current device

# Author(s)

Jason Waddell

#### <span id="page-2-0"></span>blankPlot 3

#### Examples

```
layout \leq c(2,3);
side <- "left"
proportion <- 0.2
prepLegend(layout = layout, side = side, proportion = proportion)
for(i in 1:(layout[1]*layout[2]))
plot(1:7, 1:7, col = 1:7, pch = 19, cex = 2.2, xaxt = "n",yaxt = "n", ann = FALSE)addLegend(legend = paste("Group", 1:7), font = 2,
pch = 19, pt.cex = 2, text.col = 1:7, col = 1:7,
y.intersp = 1.5, cex = 1.5)layout = rbind(c(1, 2, 3), c(0, 4, 3), c(0, 4, 5))side = "right"proportion = 0.15prepLegend(layout = layout, side = side, proportion = proportion)
for(i in 1:max(layout))
plot(1:7, 1:7, col = 1:7, pch = 19, cex = 2.2, xaxt = "n",yaxt = "n", xlab = "", ylab = "", main = paste("Plot", i))
addLegend(legend = paste("Group", 1:7), font = 2,
pch = 19, pt.cex = 2, text.col = 1:7, col = 1:7,
y. intersp = 1.5, cex = 1.5)
```
blankPlot *Create a Blank Plot*

#### Description

Create a Blank Plot

# Usage

blankPlot(xlim, ylim)

#### Arguments

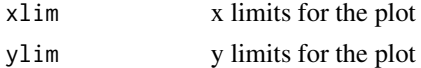

#### Value

none, plot is created on the current device

# Author(s)

Jason Waddell

<span id="page-3-0"></span>

Function for plotting a colored polygon as part of a density legend

# Usage

colorPoly(de1, tempDex, col, side)

# Arguments

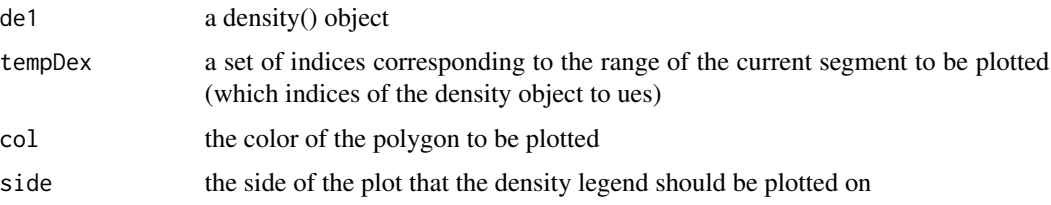

# Value

none, graphics are added to the current device

#### Author(s)

Jason Waddell

customRound *Custom rounding function to round to the nearest specified interval*

# Description

Custom rounding function to round to the nearest specified interval

# Usage

customRound(x, roundTo)

#### Arguments

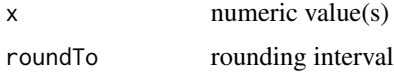

# <span id="page-4-0"></span>densityLegend 5

# Value

rounded numeric value(s)

# Author(s)

Jason Waddell

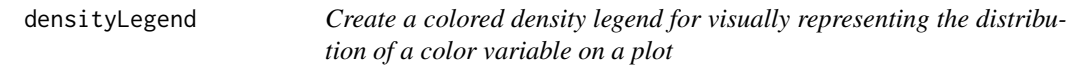

# Description

Create a colored density legend for visually representing the distribution of a color variable on a plot

# Usage

```
densityLegend(x, colorPalette, colorBreaks, side = "right", main = NULL)
```
# Arguments

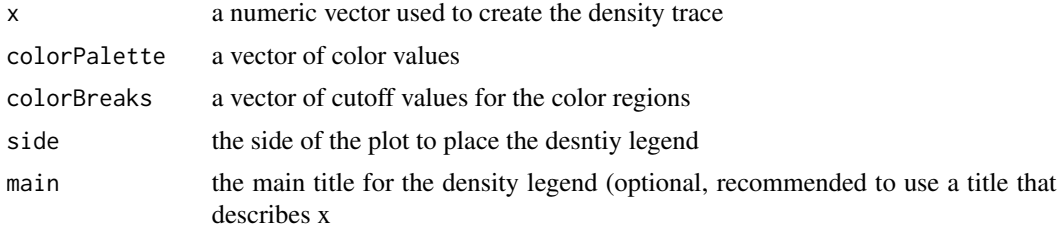

# Value

none, graphics are added to the current device

#### Author(s)

Jason Waddell

```
library(ggplot2)
library(RColorBrewer)
# subset the data object
dsub \le subset(diamonds, x > 5 & x < 6 & y > 5 & y < 6)
dsub \leq dsub[-which(dsub$z > 4), ]
dsub \leq dsub[-which(dsub$z \leq 3), ]
```

```
# define color pallette, color vector and color region breaks
colorPalette <- brewer.pal(9, "Blues")[4:9]
colorObj <- splitColorVar(colorVar = dsub$z, colorPalette)
colorVec <- colorObj$colorVec
breaks <- colorObj$breaks
# plot the data
prepLegend(side = "right", proportion = 0.3)
oaTemplate(xlim = range(dsub$x), ylim = range(dsub$y),
main = "Diamond Length by Width \n Colored by Depth",
xlab = "Length (mm)", ylab = "Width (mm)")
points(x = dsub$x, y = dsub$y, col = colorVec, pch = 19, cex = 0.6)# add the legend
densityLegend(x = dsub$z, colorPalette = colorPalette, side = "right",
main = "Diamond Depth", colorBreaks = breaks)
```
drawSplitDensity *Draw a Split Density Plot*

#### Description

Draw a Split Density Plot

#### Usage

```
drawSplitDensity(x = NULL, y = NULL, densityObj = NULL, yshift = 0,
  colVec, outerCol, lwd = 2, split = NULL, yScale = NULL,
  fillBackground = FALSE)
```
# Arguments

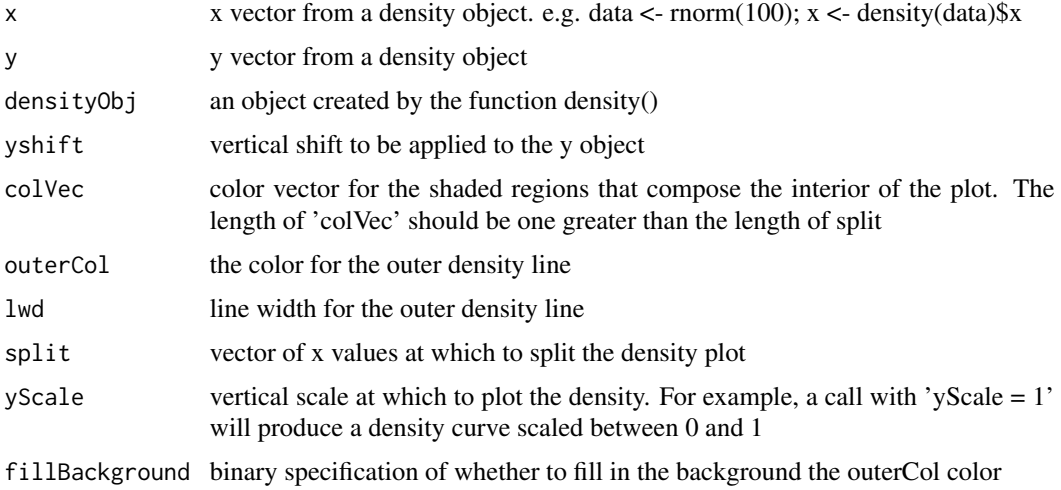

<span id="page-5-0"></span>

#### <span id="page-6-0"></span>findLocations 7

# Value

none. Graph is plotted to the current device

# Author(s)

Jason Waddell

# Examples

```
library(RColorBrewer)
data <- rnorm(1000)
x <- density(data)$x
y <- density(data)$y
colVec <- brewer.pal(9, "Blues")[3:8]
outerCol <- brewer.pal(9, "Blues")[9]
oaTemplate(xlim = range(x), ylim = c(0, 1), ygrid = 0, cex.axis = 1.2)
drawSplitDensity(x, y, colVec = colVec, split = c(-8),
outerCol = outerCol,
yScale = 0.95, yshift = 0)
```
findLocations *Returns a Vector of x Locations*

# Description

Returns a Vector of x Locations

# Usage

```
findLocations(n, space, center)
```
# Arguments

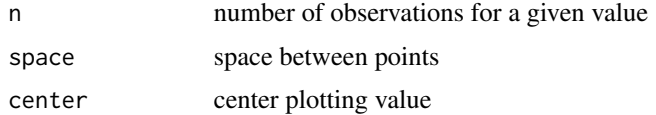

# Value

numeric vector of location values

#### Author(s)

Jason Waddell

<span id="page-7-0"></span>

Divide the range of x into intervals, returning the breakpoints of these intervals

#### Usage

 $getBreaks(x, breaks, dig.lab = 3L)$ 

#### **Arguments**

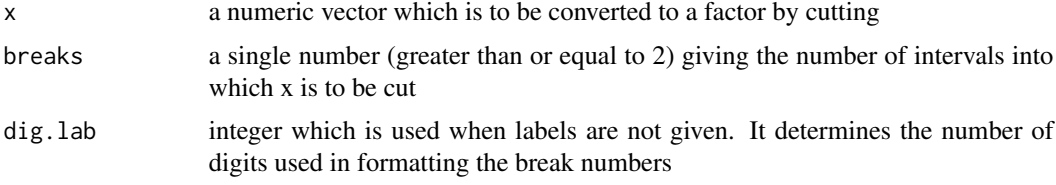

#### Value

a vector of numeric breakpoints

#### Author(s)

Jason Waddell

oaTemplate *Create a OA Plot Template*

# Description

Create a OA Plot Template

#### Usage

```
oaTemplate(xlim, ylim, xgrid = NULL, ygrid = NULL, xlab = NULL,
 ylab = NULL, main = NULL, bgCol = gray(0.9), col. axis = gray(0.6),
 col.lab = gray(0.4), col.main = gray(0.3), cex.axis = 0.7,
 cex.lab = 1, cex.main = 1.5, xaxs = "r", yaxs = "r", add = FALSE,
 box = FALSE, box,col = "black", box.lwd = 1, ylabels = NULL,xlabels = NULL, buffer = 0, gridLabelBuffer = 0.01, ylabBuffer = 0.1,
 xlabBuffer = 0.08, mainBuffer = 0.07)
```
# oaTemplate 9

# Arguments

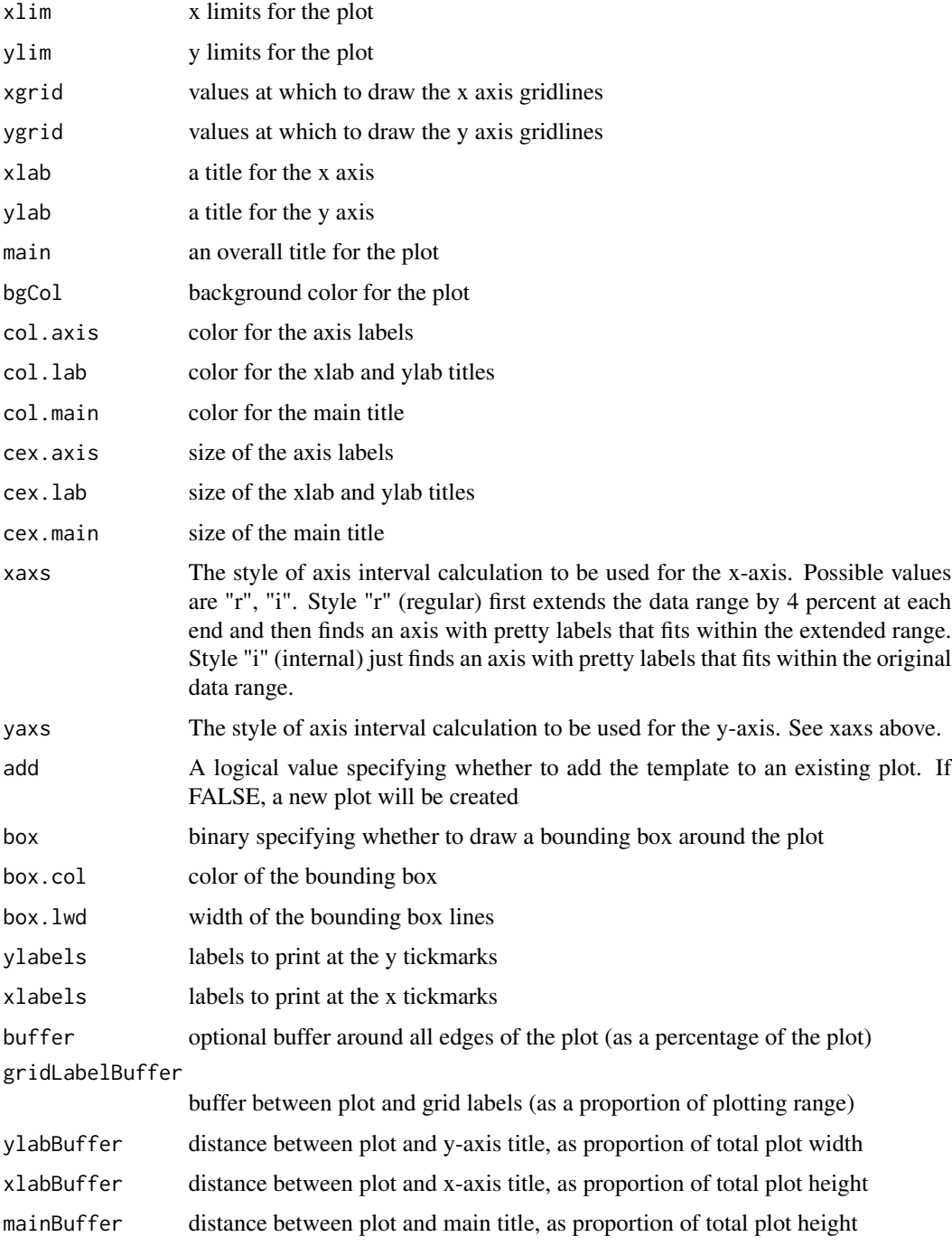

# Value

none, objects are plotted to the current device

# Author(s)

Jason Waddell

# Examples

```
par(plt = c(0, 1, 0, 1))oaTemplate(xlim = c(0, 10), ylim = c(20, 50), add = FALSE, xlab = "X Label", ylab = "Y Label",
main = "Main Title")
```
oaTheme *Apply OA ggplot2 theme*

#### Description

Apply OA ggplot2 theme

#### Usage

```
oaTheme(p, useOAColors = TRUE, expand = "both", bgColor = gray(0.9))
```
# Arguments

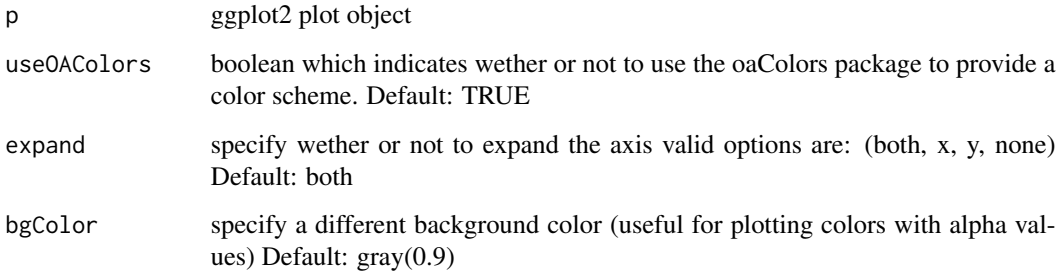

# Value

ggplot2 plot object

# Author(s)

Willem Ligtenberg

<span id="page-9-0"></span>

<span id="page-10-0"></span>

A function for creating the segmented color bars in a density legend

#### Usage

```
plotBars(de1, side, colorPalette, colorBreaks)
```
# Arguments

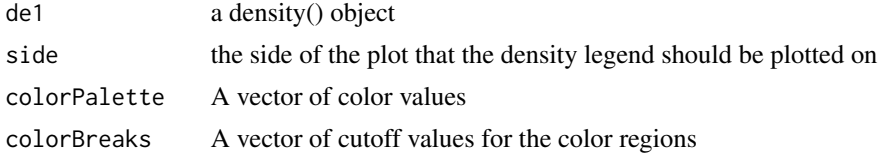

#### Value

none, graphics are added to the current device

#### Author(s)

Jason Waddell

plotDensityTrace *Function for plotting the density trace outline in a density legend*

# Description

Function for plotting the density trace outline in a density legend

# Usage

```
plotDensityTrace(de1, side)
```
# Arguments

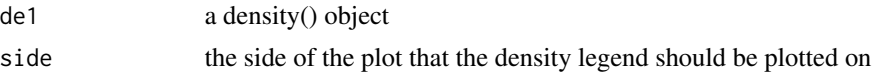

# Value

none, graphics are added to the current device

# <span id="page-11-0"></span>Author(s)

Jason Waddell

#### plotDots *Adds Points on a Pre-existing Plot using Shifted Locations*

#### Description

Adds Points on a Pre-existing Plot using Shifted Locations

#### Usage

plotDots(vec = NULL,  $xLeft = 0.8$ ,  $xRight = 1.2, ...$ )

# Arguments

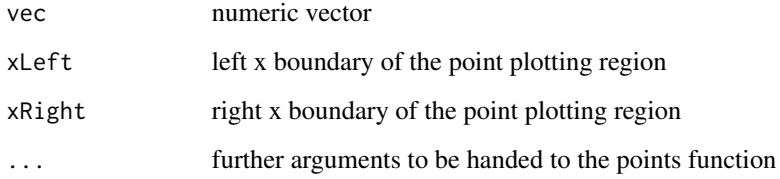

#### Value

points are added to the current graphics device

#### Author(s)

Jason Waddell

```
x \le - sample(1:5, size = 25, replace = TRUE)
plot(x = -1, y = -1, xlim = c(0.5, 1.5), ylim = range(x),
    ylab = "", xlab = "", xaxt = "n")
colVec <- c(rep("olivedrab", 15), rep("goldenrod", 5), rep("red", 5))
plotDots(vec = x, xLeft = 0.8, xRight = 1.2, pch = 19,col = colVec, cex = 2
```
<span id="page-12-0"></span>plotPolygonRegions *Function to plot all colored density regions of a density legend*

# Description

Function to plot all colored density regions of a density legend

# Usage

```
plotPolygonRegions(de1, side, colorPalette, colorBreaks)
```
# Arguments

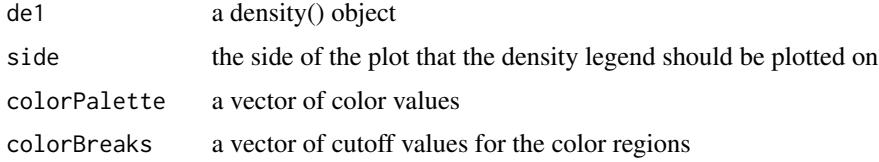

#### Value

none, graphics are added to the current device

# Author(s)

Jason Waddell

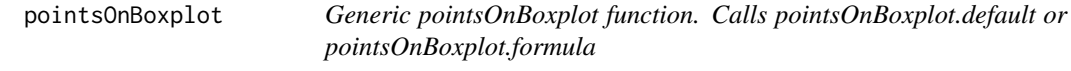

# Description

Generic pointsOnBoxplot function. Calls pointsOnBoxplot.default or pointsOnBoxplot.formula

# Usage

pointsOnBoxplot(x, ...)

#### Arguments

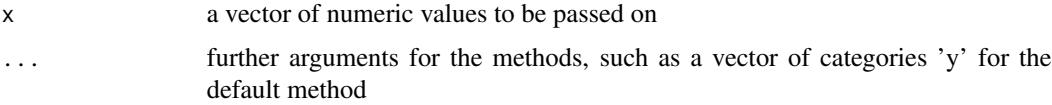

#### Author(s)

Jason Waddell

#### See Also

[pointsOnBoxplot.default](#page-13-1) [pointsOnBoxplot.formula](#page-15-1)

# Examples

```
# Examples run in the formula and default methods
x2 \le runif(50, 0, 10);
table(customRound(x2, roundTo = 0.5))boxplot(x2)
pointsOnBoxplot(x2, pch = 19, roundTo = 0.5)
# Set up input data
x \leq c(sample(1:5, size = 25, replace = TRUE), rpois(25, lambda = 4))
colVec <- c(rep("olivedrab", 10), rep("red", 5), rep("goldenrod", 15),
   rep("red", 15), rep("olivedrab", 5))
y <- rep(c("Awesome Rats", "Stupid Rats"), each = 25)
y2 <- rep(c("Open", "Analytics"), 25)
x2 \leq -c(1, 2, 2, 3, 3, 1, 1, 1, 4, 5)y3 <- c(rep("A", 5), rep("B", 5))
levels(y3) <- c("A", "B", "C")
boxplot(x \sim y, horizontal = TRUE)
pointsOnBoxplot(x \sim y, horizontal = TRUE)
boxplot(x \sim y)
pointsOnBoxplot(x = x, y = y, col = colVec, pch = 19, cex = 2)boxplot(x \sim y + y^2)
pointsOnBoxplot(x - y + y2, col = colVec, pch = 19, cex = 2)
```
<span id="page-13-1"></span>pointsOnBoxplot.default

*Draw Points on Top of a Boxplot using Appropriate Shifting*

#### Description

Draw Points on Top of a Boxplot using Appropriate Shifting

#### Usage

```
## Default S3 method:
pointsOnBoxplot(x = NULL, y = NULL, totalSpread = 0.3,
  roundTo = NULL, horizontal = FALSE, ...)
```
<span id="page-13-0"></span>

#### Arguments

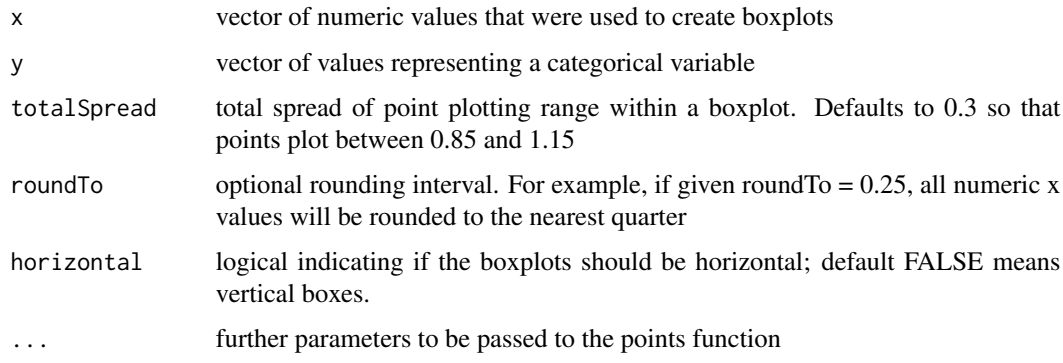

# Value

points are drawn to the current device

#### Author(s)

Jason Waddell

```
# Examples run in the formula and default methods
x2 \le runif(50, 0, 10);
table(customRound(x2, roundTo = 0.5))boxplot(x2)
pointsOnBoxplot(x2, pch = 19, roundTo = 0.5)
# Set up input data
x \leftarrow c(sample(1:5, size = 25, replace = TRUE), rpois(25, lambda = 4))colVec <- c(rep("olivedrab", 10), rep("red", 5), rep("goldenrod", 15),
   rep("red", 15), rep("olivedrab", 5))
y <- rep(c("Awesome Rats", "Stupid Rats"), each = 25)
y2 <- rep(c("Open", "Analytics"), 25)
x2 \leq -c(1, 2, 2, 3, 3, 1, 1, 1, 4, 5)y3 <- c(rep("A", 5), rep("B", 5))
levels(y3) <- c("A", "B", "C")
boxplot(x \sim y, horizontal = TRUE)
pointsOnBoxplot(x \sim y, horizontal = TRUE)
boxplot(x \sim y)
pointsOnBoxplot(x = x, y = y, col = colVec, pch = 19, cex = 2)boxplot(x \sim y + y^2)
pointsOnBoxplot(x ~ v + y2, col = colVec, pch = 19, cex = 2)
```

```
pointsOnBoxplot.formula
```
*Draw Points on Top of a Boxplot using Appropriate Shifting*

#### Description

Draw Points on Top of a Boxplot using Appropriate Shifting

#### Usage

```
## S3 method for class 'formula'
pointsOnBoxplot(formula, data = NULL, ...,
  na.action = NULL)
```
#### Arguments

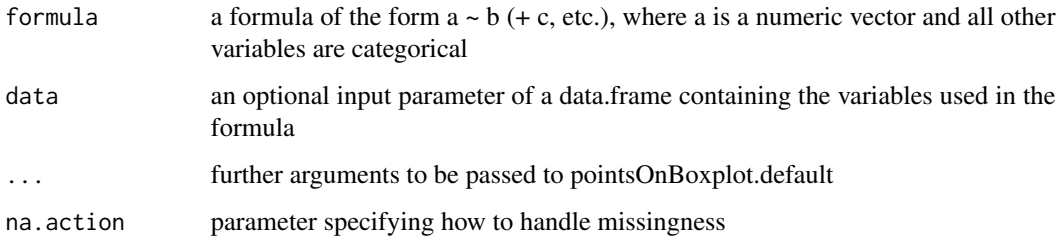

# Author(s)

Jason Waddell

prepLegend *Function for arranging plotting layout to accomodate a legend panel*

#### Description

Function for arranging plotting layout to accomodate a legend panel

#### Usage

```
prepLegend(layout = c(1, 1), type = if (is.matrix(layout)) "layout" else
  "mfrow", side = "right", proportion = 0.15, heights = NULL,
 widths = NULL)
```
# prepLegend 17

#### Arguments

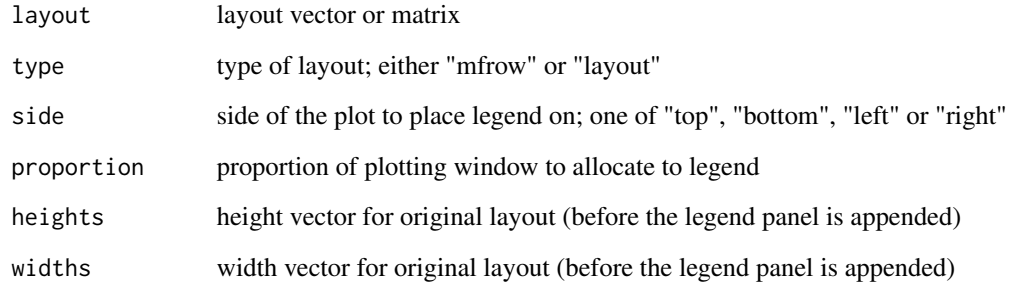

#### Value

none; layout is passed to current device

#### Author(s)

Jason Waddell

```
layout \leq c(2,3);
side <- "left"
proportion <- 0.2
prepLegend(layout = layout, side = side, proportion = proportion)
for(i in 1:(layout[1]*layout[2]))
plot(1:7, 1:7, col = 1:7, pch = 19, cex = 2.2, xaxt = "n",yaxt = "n", ann = FALSE)
addLegend(legend = paste("Group", 1:7), font = 2,
pch = 19, pt.cex = 2, text.col = 1:7, col = 1:7,
y.intersp = 1.5, cex = 1.5)
layout = rbind(c(1, 2, 3), c(0, 4, 3), c(0, 4, 5))side = "right"
proportion = 0.15prepLegend(layout = layout, side = side, proportion = proportion)
for(i in 1:max(layout))
plot(1:7, 1:7, col = 1:7, pch = 19, cex = 2.2, xaxt = "n",yaxt = "n", xlab = "", ylab = "", main = paste("Plot", i))
addLegend(legend = paste("Group", 1:7), font = 2,
pch = 19, pt.cex = 2, text.col = 1:7, col = 1:7,
y.intersp = 1.5, cex = 1.5)
```
<span id="page-17-0"></span>

Plot a base-graphics scatterplot with accompanying density legend

#### Usage

```
scatterplotDL(x, y, colorVar, colorPalette, side = "right",
 proportion = 0.3, legendTitle = NULL, ...)
```
#### Arguments

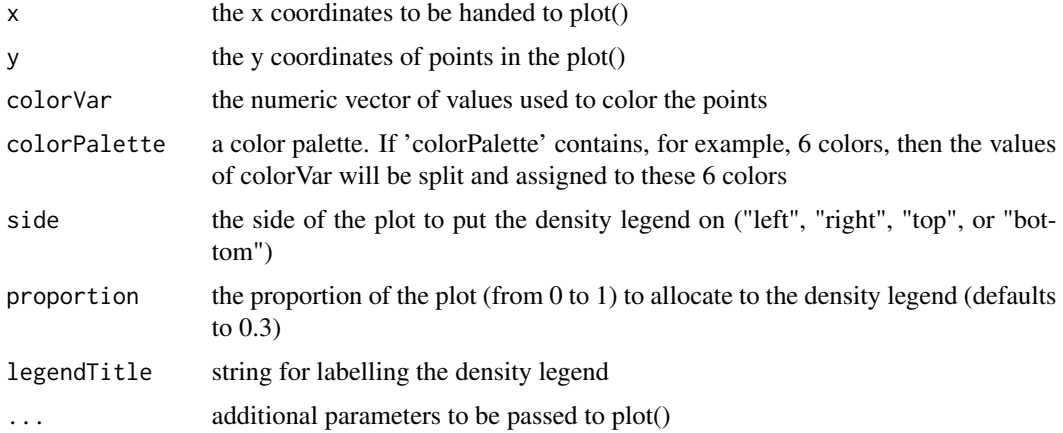

#### Value

none, plot is added to device

#### Author(s)

Jason Waddell

```
library(ggplot2)
library(RColorBrewer)
colorPalette <- brewer.pal(9, "YlOrRd")[4:9]
scatterplotDL(x = mtcars$mpg, y = mtcars$wt, colorVar = mtcars$hp,
legendTitle = "Horse Power", colorPalette = colorPalette, pch = 19,
xlab = "MPG (miles per gallon)", ylab = "Weight (tonnes)",
main = "MPG by Weight in Cars \n Colored by Horse Power")
```
<span id="page-18-0"></span>

Function for drawing a split circle (two differently colored semicircles)

# Usage

```
splitCircle(x, y, radius, splitAngle = pi/4, nv = 100, border = NA,
 coll = NA, col2 = NA, lty = 1, lwd = 1)
```
# Arguments

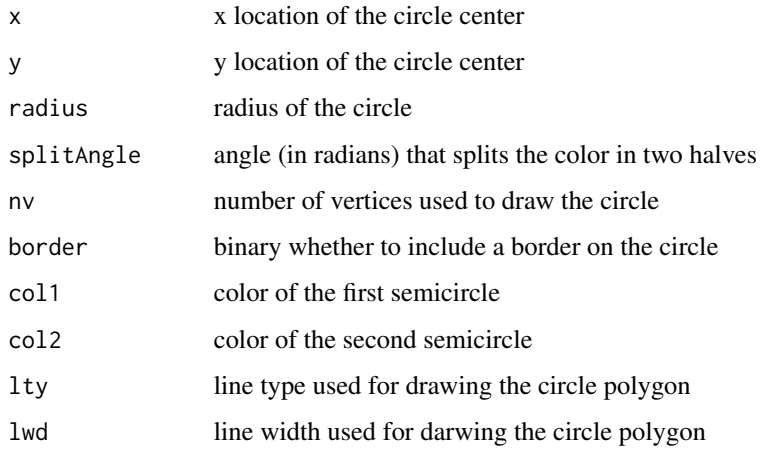

#### Value

none, split circle is drawn to the current device

# Author(s)

Jason Waddell

```
plot(-1, -1, xlim = c(0, 1), ylim = c(0, 1), type = "n")
splitCircle(x = 0.5, y = 0.5, radius = 0.48,
splitAngle = pi/4, nv = 1000, border = NA,
coll = "blue", col2 = "red")
```
<span id="page-19-0"></span>splitColorVar *Function to take a numeric vector 'colorVar' and palette 'color-Palette', and return a list containing a vector of color assignments for each element of 'colorVar' (to be used in plot calls), and a vector of breaks defining the color regions (to be used in densityLegend)*

# Description

Function to take a numeric vector 'colorVar' and palette 'colorPalette', and return a list containing a vector of color assignments for each element of 'colorVar' (to be used in plot calls), and a vector of breaks defining the color regions (to be used in densityLegend)

#### Usage

splitColorVar(colorVar, colorPalette, breaks = NULL)

#### Arguments

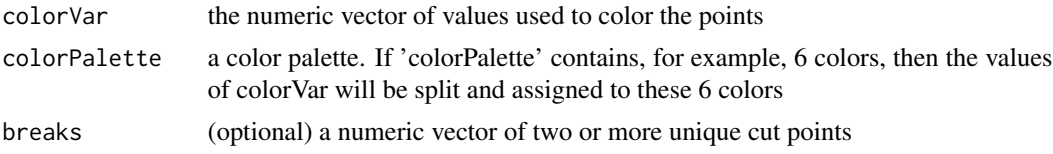

#### Value

a list containing a vector of color assignments ('colorVec') for each element of 'colorVar' (to be used in plot calls), and a vector of breaks ('breaks') defining the color regions (to be used in densityLegend)

#### Author(s)

Jason Waddell

# <span id="page-20-0"></span>Index

addLegend, [2](#page-1-0) blankPlot, [3](#page-2-0) colorPoly, [4](#page-3-0) customRound, [4](#page-3-0) densityLegend, [5](#page-4-0) drawSplitDensity, [6](#page-5-0) findLocations, [7](#page-6-0) getBreaks, [8](#page-7-0) oaTemplate, [8](#page-7-0) oaTheme, [10](#page-9-0) plotBars, [11](#page-10-0) plotDensityTrace, [11](#page-10-0) plotDots, [12](#page-11-0) plotPolygonRegions, [13](#page-12-0) pointsOnBoxplot, [13](#page-12-0) pointsOnBoxplot.default, *[14](#page-13-0)*, [14](#page-13-0) pointsOnBoxplot.formula, *[14](#page-13-0)*, [16](#page-15-0) prepLegend, [16](#page-15-0) scatterplotDL, [18](#page-17-0) splitCircle, [19](#page-18-0) splitColorVar, [20](#page-19-0)